# Kjemirettede oppgaver til INF1100

Sverre Løyland

Høst 2015

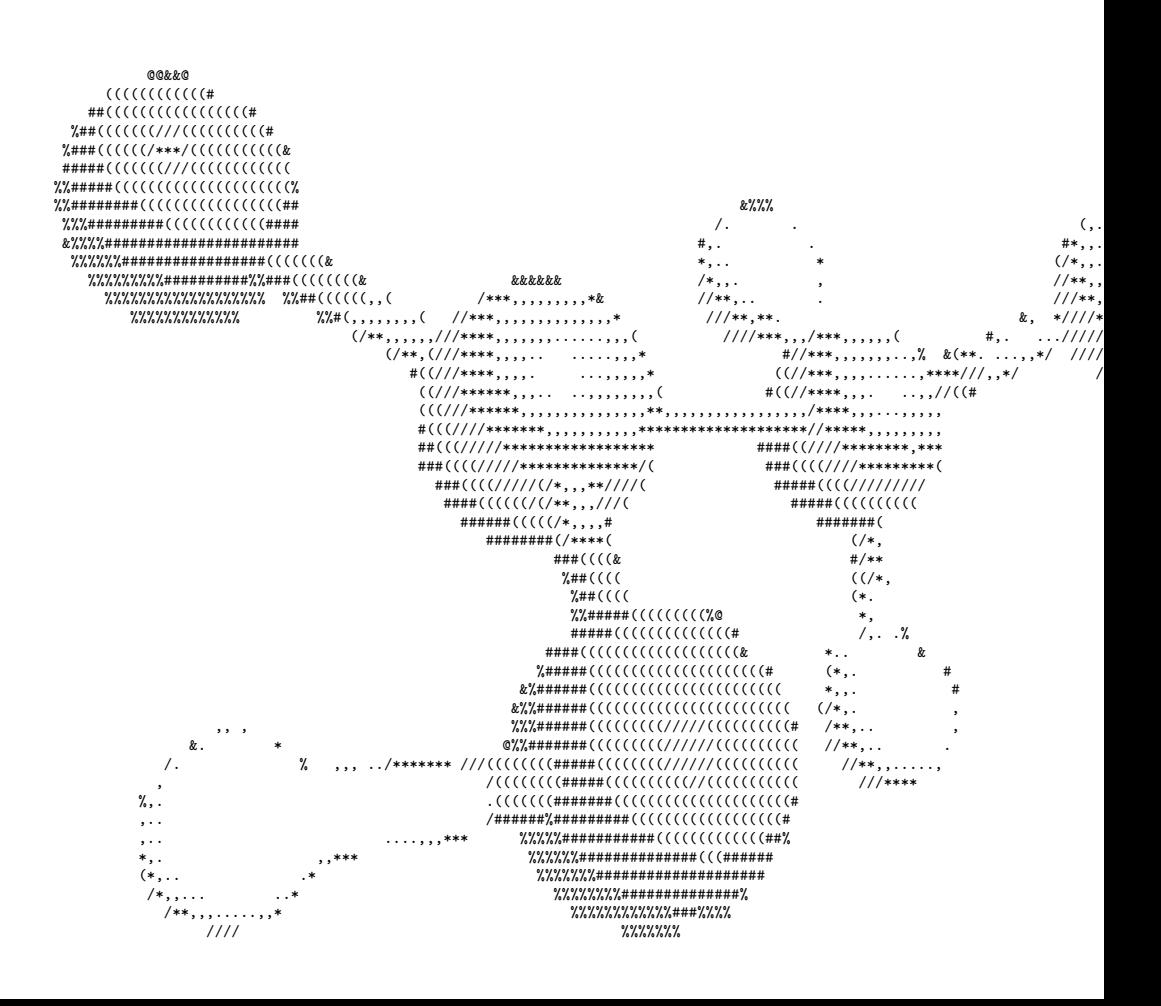

# Innhold

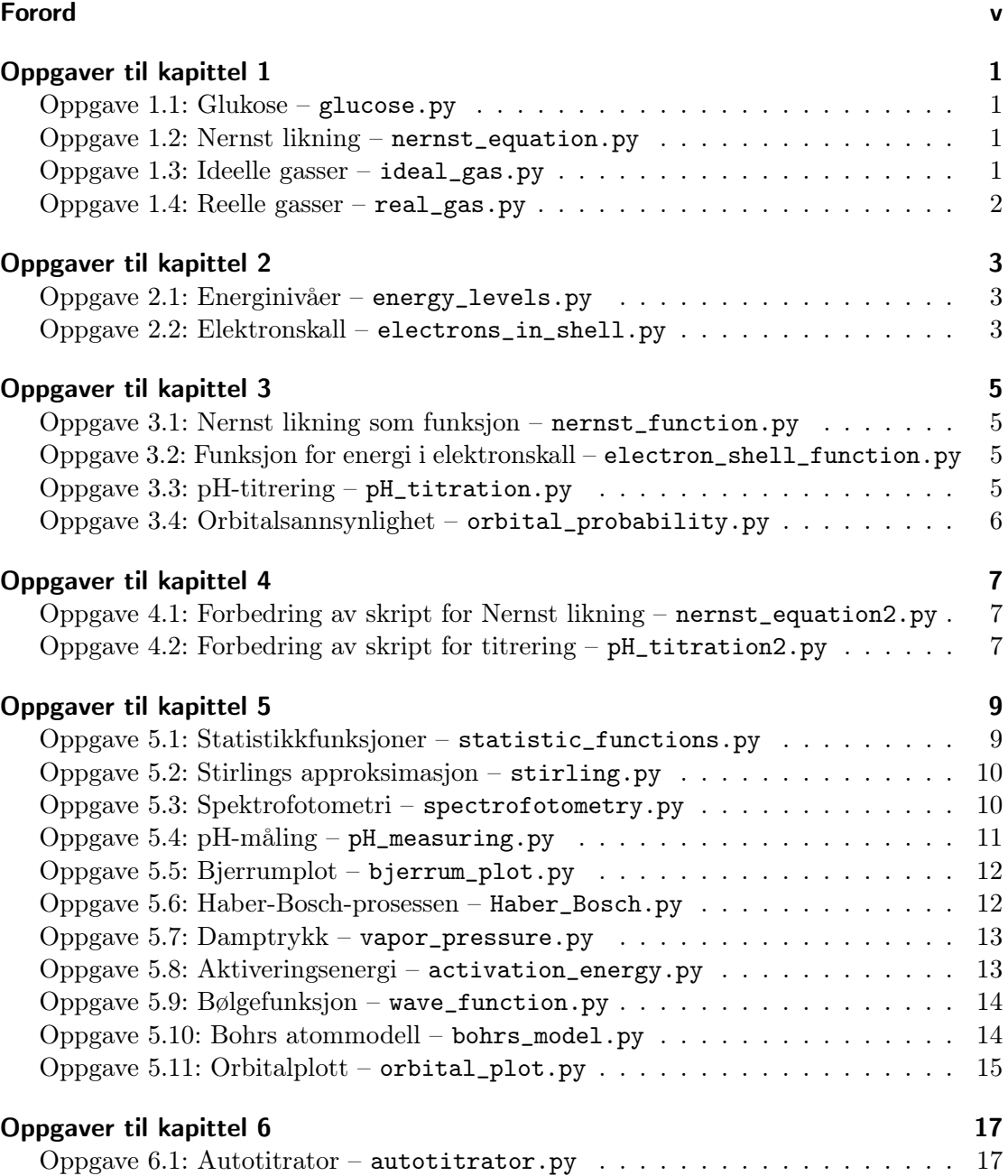

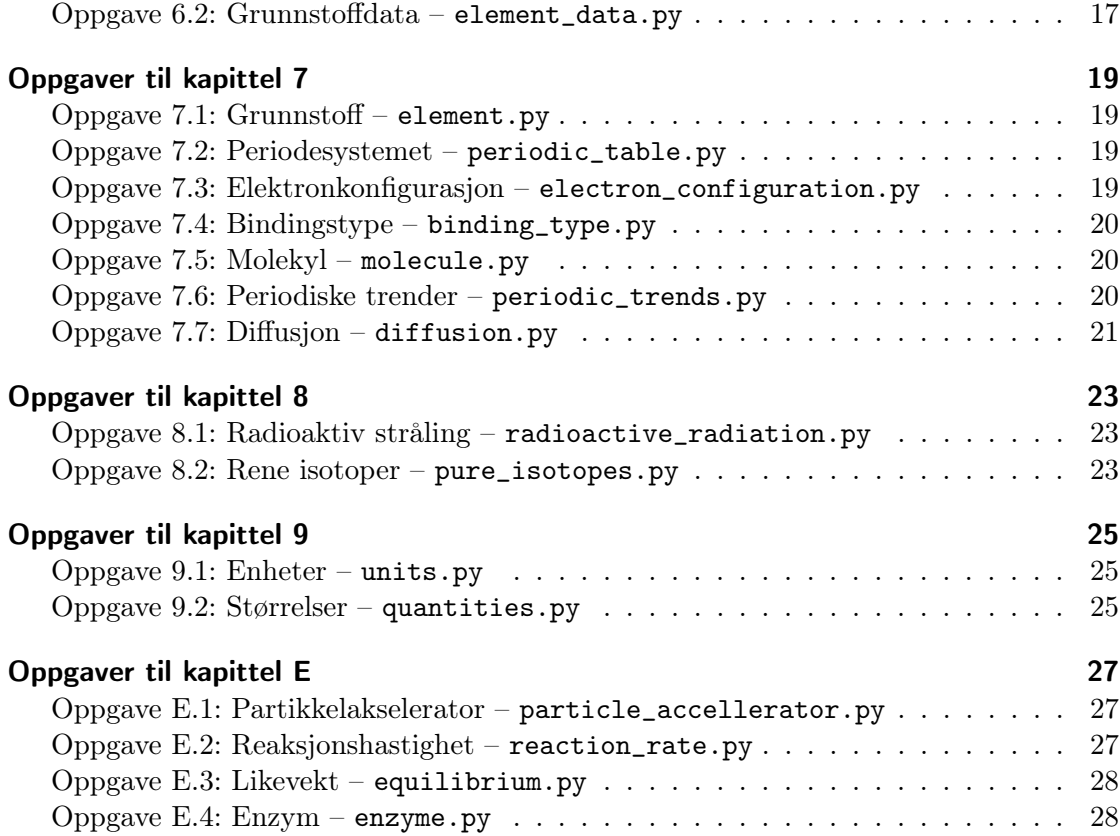

## <span id="page-4-0"></span>Forord

Dette heftet er skrevet som et tilbud til bachelorstudentene i kjemi 2015 og 2016. De tidligere kjemistuntene hadde emnet programmeringsemnet *GEO–KJM1040 – Grunnkurs i programmering for problemstillinger i geofag og i kjemi*, men ble erstattet med *INF1100 – Grunnkurs i programmering for naturvitenskapelige anvendelser* på grunn av at det tidligere emnet ikke ga de nødvendige programmeringsferdighetene som trengs senere i studiet. Siden *INF1100* i utgangspunktet er beregnet for studenter på programmene *Elektronikk og datateknologi*, *Fysikk, astronomi og meteorologi*, *Matematikk og økonomi*, *Matematikk, informatikk og teknologi* og delvis *Materialer, energi og nanoteknologi*, har oppgavene liten tilknytning til kjemi.

Mange er oppgavene er basert på oppgaver fra et tilsvarende hefte for *GEO–KJM1040*, *GEO1040, Kjemirettede oppgaver* av Håkon Beckstrøm, Bård Andrè Bendiksen og Espen Hagen Blokkdal og noen er inspirert av oppgaver fra *General Chemistry: The Essential Concepts* av Kenneth Goldsby og Raymond Chang.

Mange av tallene i oppgavene er funnet på siden det er vanskelig å finne reelle tall på noen av oppgavene.

Har du spørsmål om oppgavene, forslag til forbedringer eller andre henvendelser til dette heftet, ta kontakt på [sverrlo@student.matnat.uio.no](mailto:sverrlo@student.matnat.uio.no).

#### <span id="page-6-1"></span><span id="page-6-0"></span>Oppgave 1.1: Glukose

 $\rm P\ddot a$  en vekt måler en kjemiker opp  $3{,}243\,{\rm g}$  glukose,  $\rm C_6H_{12}O_6$ , som skal brukes i en reaksjon.

a) Lag et Python-skript som beregner og printer den molare massen til glukose fra de molare massene til karbon, hydrogen og oksygen.

b) Modifiser skriptet ditt så den beregner og printer hvor mange mol glukose det er.

c) Modifiser skriptet ditt så den beregner og printer omtrent hvor mange atomer glukose det er.

Filnavn: glucose.py.

#### <span id="page-6-2"></span>Oppgave 1.2: Nernst likning

Nernst likning er gitt ved

$$
E_{\text{celle}} = E_{\text{celle}}^{\circ} - \frac{RT}{neN_A} \ln Q
$$

og beskriver cellepotensialet til en elektrokjemisk celle der *E*celle er cellepotensialet,  $E_{\text{celle}}^{\circ} = E_{\text{oks}}^{\circ} + E_{\text{red}}^{\circ}$  er standard cellepotensialet,  $R = 8.31 \text{ J K}^{-1} \text{mol}^{-1}$  er gasskonstanten, *<sup>n</sup>* er antallet elektroner som blir overført i redoksreaksjonen, *<sup>e</sup>* = 1*,*<sup>60</sup> *·* <sup>10</sup>*−*<sup>19</sup> <sup>C</sup> er elementærladningen,  $N_A = 6{,}02 \cdot 10^{23} \,\text{mol}^{-1}$  er Avogadros tall og  $Q$  er reaksjonskoeffisienten.

I en bestemt elektrokjemisk celle skjer halvreaksjonene

$$
Cd(s) \longrightarrow Cd^{2+}(aq) + 2e^{-} \qquad E_{oks}^{\circ} = 0,403 \text{ V}
$$
  
\n
$$
Pb^{2+}(aq) + 2e^{-} \longrightarrow Pb(s) \qquad E_{red}^{\circ} = -0,126 \text{ V}.
$$

Bruk Python til å beregne og printe *E*celle for en celle ved 25 *◦*C der konsentrasjonene av  $Cd^{2+}$  og  $Pb^{2+}$  er henholdsvis 0,0656 M og 0,192 M. Bruk variabler. Filnavn: nernst\_equation.py.

#### <span id="page-6-3"></span>Oppgave 1.3: Ideelle gasser

For en ideell gass gjelder den ideelle gassloven

$$
pV = RnT,
$$

der *p* er trykk, *V* er volum, *n* er stoffmengde, *R* = 8*,*314 J K*−*<sup>1</sup> mol*−*<sup>1</sup> og *T* er absolutt temperatur.

a) Finn stoffmengden til en idealgass som oppbevares i en ballong på 4 L under standardbetingelser[∗](#page-7-1) . Regn ved hjelp av variabler.

b) Den tomme ballongen ble veid til 4*,*376 g før den ble fylt, mens den fylte ballongen ble veid til 11*,*45 g. Hva er den molare massen til gassen?

c) Hvilken gass tror du det er? Filnavn: ideal\_gas.py. (Hentet fra *GEO–KJM1040*, oppgave 2.2.)

#### <span id="page-7-0"></span>Oppgave 1.4: Reelle gasser

Det molare volumet til en gass er definert som

$$
V_m = \frac{V}{n} = \frac{M_m}{\rho}
$$

der *V<sup>m</sup>* er det molare volumet, *V* er volumet, *n* er stoffmengden, *M<sup>m</sup>* er den molare masen og  $\rho$  er tettheten.

a) Beregn det molare volumet til  $SF_6$  med  $\rho = 6{,}602 \text{ g L}^{-1}$ .

b) Den ideelle gasslikningen på molar form er

$$
pV_m = RT.
$$

der *p* er trykk, *R* er gasskonstanten og *T* er absolutt temperatur. Bestem trykket til SF<sub>6</sub> ved 25 *◦*C når man antar at det er ideell gass.

c) van der Waals likning på molar form er

$$
\left(p + \frac{a}{V_m^2}\right)(V_m - b) = RT.
$$

For  $SF_6$  er  $a = 7{,}857 \cdot 10^{-1} Pa \cdot m^6/mol^2$  og  $b = 0{,}08786 \cdot 10^{-3} m^3 mol^{-1}$ . Bestem trykket.

d) Holder det å bruke idealgasslikningen eller må man bruke van der Waals likning? Filnavn: real\_gas.py.

(Hentet fra *GEO–KJM1040*, oppgave 2.4.)

<span id="page-7-1"></span><sup>∗</sup> International Union of Pure and Applied Chemistry (IUPAC) definerer standard trykk og temperatur som henholdsvis 100 000 Pa og 0 *◦*C.

#### <span id="page-8-1"></span><span id="page-8-0"></span>Oppgave 2.1: Energinivåer

Det *n*-te energinivået til et elektron i et hydrogenatom er gitt ved

$$
E_n = -\frac{m_e e^4}{8\varepsilon_0^2 h^2} \cdot \frac{1}{n^2}
$$

der *<sup>m</sup>*<sup>e</sup> = 9*,*<sup>1094</sup> *·* <sup>10</sup>*−*<sup>31</sup> kg er elektronmassen, *<sup>e</sup>* = 1*,*<sup>6022</sup> *·* <sup>10</sup>*−*<sup>19</sup> <sup>C</sup> er elementærladningen, *<sup>ε</sup>*<sup>0</sup> = 8*,*<sup>8542</sup> *·* <sup>10</sup>*−*<sup>12</sup> <sup>C</sup> 2 s <sup>2</sup> kg*−*<sup>1</sup> m*−*<sup>3</sup> er den elektriske tomromspermittiviteten og  $h = 6{,}6261 \cdot 10^{-34}$  J s.

a) Lag et skript som printer energien til energinivåene for  $n = 1, \ldots, 20$ .

Energien som frigjøres når et elektron går fra det *n*i-te energinivået til det *n*f-te energinivået er gitt ved

$$
\varDelta E = - \frac{m_{\rm e} e^4}{8 \varepsilon_0^2 h^2} \cdot \left( \frac{1}{n_{\rm i}^2} - \frac{1}{n_{\rm f}^2} \right).
$$

b) Modifiser skriptet slik at det lager en fin tabell der cellen den i-te raden og f-te kolonnen viser energien som frigjøres når et elektron går fra det *n*i-te energinivået til det  $n_f$ -te energinivået for i,  $f = 1, \ldots, 5$ .

Filnavn: energy\_levels.py.

#### <span id="page-8-2"></span>Oppgave 2.2: Elektronskall

Antallet elektroner som det er mulig å ha i det *n*-te elektronskallet er gitt ved

 $2n^2$ .

a) Lag et Python-skript som printer ut *n* og antallet elektroner det er plass til i det *n*-te fint formatert for  $n = 1, \ldots, 7$ .

b) Det første skallet kalles K-skallet, det andre, L-skallet, det tredje, M-skallet og så videre. Modifiser skriptet ditt slik at navnet på det *n*-te skallet printes i stedet for *n*.

Hint. Du kan du konvertere en bokstav, for eksempel K, til et representativt tall med funksjonen ord('K') og tilbake med funksjonen chr(75).

c) Elektronskall består av underskall som igjen består av orbitaler. Det *n*-te skallet består av *n* underskall. Det *l*-te underskallet består av 2*l* + 1 orbitaler der *l* = 0*, . . . ,n −* 1. Hver orbital kan holde to elektroner. Modifiser skriptet ditt slik at den beregner antallet elektroner hvert skall kan holde fra informasjonen i denne oppgaven. Stemmer det overens med svaret i a og b?

Filnavn: electrons\_in\_shell.py.

#### <span id="page-10-1"></span><span id="page-10-0"></span>Oppgave 3.1: Nernst likning som funksjon

Lag en funksjon E\_cell(E0\_cell, n, Q, T=273.15) som beregner cellepotensialet til en celle med standard cellepotensial E0cell der n elektroner blir overført og reaksjonskoeffisienten er Q ved temperaturen T, se oppgave [1.2.](#page-6-2)

Test funksjonen ved å løse oppgave [1.2](#page-6-2) og sammenlikne svarene. Filnavn: nernst\_function.py.

### <span id="page-10-2"></span>Oppgave 3.2: Funksjon for energi i elektronskall

Lag en funksjon DeltaE(ni, nf=None) som returnerer energien som frigjøres når et elektron går fra det ni-te skallet i hydrogenatomet til det nf-te skallet. Dersom nf ikke spesifiseres skal funksjonen kun returnerer energien til elektronet i det ni-te skallet. ni og nf skal være både tall og navnet til skallet, se oppgave [2.1.](#page-8-1)

Test funksjonen ved å putte inn noen verdier og sammenligne med oppgave [2.1](#page-8-1). Filnavn: electron\_shell\_function.py.

#### <span id="page-10-3"></span>Oppgave 3.3: pH-titrering

Når 250 mL 0*,*3 M eddiksyre titreres med 0*,*5 M natriumhydroksid er p*H*en gitt ved

$$
\mathrm{p}H=\begin{cases} \frac{1}{2}\left(\mathrm{p}K_\mathrm{a}-\mathrm{lg}\,c_\mathrm{a}\right)&\text{hvis}\ n_\mathrm{b}=0\\ \mathrm{p}K_\mathrm{a}+\mathrm{lg}\,\frac{n_\mathrm{b}}{n_\mathrm{a}-n_\mathrm{b}}&\text{hvis}\ 0n_\mathrm{a} \end{cases}
$$

der  $pK_a = 4.76$ , *n* er stoffmengde, *c* er konsentrasjon og *V* er volum. a representerer syre og b representerer base.

Lag en funksjon pH(Vb) som returnerer pHen i løsningen der Vb er volum tilsatt base. Test funksjonen ved å putte inn noen verdier som tilsvarer pH ved start, halvtitrerpunktet og ekvivalenspunktet.

Filnavn: pH\_titration.py.

## <span id="page-11-0"></span>Oppgave 3.4: Orbitalsannsynlighet

Sannsynligheten for å finne elektronet i 1s-orbitalen i hydrogenatomet i en avstand mindre enn *x* er gitt ved

$$
\int_0^x r^2 \cdot \left(2a_0^{-\frac{3}{2}} \cdot e^{-\frac{r}{a_0}}\right)^2 \, \mathrm{d}r
$$

der *<sup>a</sup>*<sup>0</sup> = 5*,*<sup>292</sup> *·* <sup>10</sup>*−*<sup>11</sup> <sup>m</sup> er Bohrradien.

a) Bruk trapesmetoden fra oppgave 3.6 i *A Primer on Scientific Programming with Python* til å bestemme medianavstanden, den avstanden der det er like sannsynlig å finne elektronet innenfor som utenfor.

b) Hvor langt unna kjernen må man for at det skal være 99 % sannsynlig å finne elektronet innenfor.

Filnavn: orbital\_probability.py. (Hentet fra *GEO–KJM1040*, oppgave 11.1.)

#### <span id="page-12-1"></span><span id="page-12-0"></span>Oppgave 4.1: Forbedring av skript for Nernst likning

a) Lag en ny versjon av funksjonen i oppgave [1.2](#page-6-2) der det sjekkes om temperaturen som oppgis er negativ. Hvis den er det, lag en ValueError.

b) Gjør sånn at skriptet kan kjøres fra kommandolinjen med parametrene -E0, -n, -Q og alternativt -T.

Test funksjonen ved å sammenlikne svarene med oppgave [1.2](#page-6-2) og [3.1.](#page-10-1) Filnavn: nernst\_equation2.py.

## <span id="page-12-2"></span>Oppgave 4.2: Forbedring av skript for titrering

a) Lag en ny versjon av funksjonen i oppgave [3.3](#page-10-3) der det sjekkes om Vb som oppgis er negativ. Hvis den er det, lag en ValueError.

b) Gjør sånn at skriptet spør om konsentrasjonen til syren. Hvis brukeren ikke gir meningsfylt input, spør igjen inntil det gis noe meningsfylt.

Test funksjonen ved å sammenlikne med svarene med oppgave [3.3](#page-10-3). Filnavn: pH\_titration2.py.

### <span id="page-14-1"></span><span id="page-14-0"></span>Oppgave 5.1: Statistikkfunksjoner

I denne oppgaven skal du lage dine *egne* funksjoner for å gjøre enkle statistiske beregninger. I alle deloppgaven skal du ta utgangspunkt i at du får en liste *x*1*, x*2*, . . . , x<sup>n</sup>* med data som input.

a) Det aritmetiske gjennomsnittet er gitt ved

$$
\bar{x} = \frac{1}{n} \sum_{i=1}^{n} x_i.
$$

Lag en funksjon mean som regner ut gjennomsnittet.

b) Den empiriske variansen til et datasett er gitt ved

$$
V_x = \frac{1}{n} \sum_{i=1}^{n} (\bar{x} - x_i)^2.
$$

Lag en funksjon variance som regner ut variansen.

c) Det empiriske standardavviket er gitt ved

$$
s_x = \sqrt{V}.
$$

Lag en funksjon standard\_deviation som regner ut standardavviket.

d) Korrelasjonen mellom to datasett er gitt ved

$$
r_{xy} = \frac{1}{n-1} \cdot \frac{1}{s_x s_y} \cdot \sum_{i=1}^{n} (\bar{x} - x_i) (\bar{y} - y_i).
$$

Lag en funksjon correlation som regner ut korrelasjonen.

e) Relativt standardavvik er gitt ved

$$
s_{x,r} = \frac{s_x}{\bar{x}}.
$$

Lag funksjonen relative\_standard\_deviation som regner ut det relative standardavviket.

f) Funksjonsuttrykket for enkel, lineær regresjon mellom to datasett er

$$
y = \alpha + \beta x,
$$

der  $\alpha = \bar{y} - \beta \bar{x}$  og  $\beta = r_{xy}s_y/s_x$ . Lag en funksjon simple\_linear\_regression som gitt et datasett og en *x*-verdi regner ut en passende *y*-verdi.

g) Lag en funksjon simple\_linear\_regression\_plot som plotter datasettene og lineærregresjonen.

Filnavn: statistic\_functions.py.

#### <span id="page-15-0"></span>Oppgave 5.2: Stirlings approksimasjon

Boltzmanns formel for absolutt entropi er

$$
S=k_B\ln W,
$$

der *S* er entropi, *k<sup>B</sup>* er Boltzmanns konstant og *W* er den statistiske vekten til en konfigurasjon. I forbindelese med utregning av *W* møter man ofte på uttrykket *N*!. En av grunnene til at *S* er definert med ln er at det er lett å gjøre approksimasjoner av uttrykket ln *N*!. En av disse approksimasjonene er *Stirlings approksimasjon* som er

$$
\ln N! \approx N \ln N - N
$$

der feilen blir mindre når *N* blir større.

a) Lag et program som plotter  $\ln N!$  og Stirlings approksimasjon i samme plot for  $N =$ 1*, . . . ,*100.

**b)** Plot feilen i Stirlings approksimasjon for  $N = 1, \ldots, 100$ . 100 partikler er ikke mange, er det stort sett akseptabelt å bruke Stirlings approksimasjon? Filnavn: stirling.py. (Hentet fra *GEO–KJM1040*, oppgave 6.3.)

#### <span id="page-15-1"></span>Oppgave 5.3: Spektrofotometri

Man kan bruke kolorimetri for å bestemme konsentrasjonen til en løsningen hvis løsningen har farge. Dette gjøres ved at man lager flere løsninger med kjent konsentrasjon, kalt standardløsninger, og måler hvor mye lys de absorberer. Så kan man gjøre lineærregresjon på dataene. Når man skal finne konsentrasjonen til en ukjent løsning, måler man absorbansen og kan ut fra regresjonen lese ut tilnærmet konsentrasjon.

Konsentrasjon og absorbans til seks standardløsninger måles til

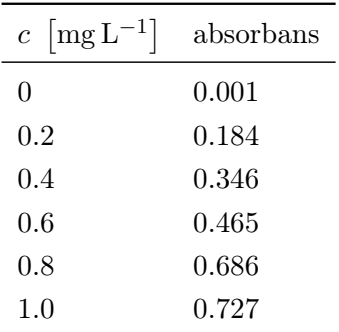

a) Bruk funksjonene fra oppgave [5.1](#page-14-1) til å lage en kalibreringskurve.

b) Korrelasjonen kvadrert sier noe om hvor bra en lineær regresjonslinje passer. Hvis *r* 2 er nærme 1 passer den bra, men hvis den er nærme 0 passer den dårlig. Hva er *r* 2 ?

c) Tre prøver fortynnes 250 ganger. Absorbansen måles til 0,495, 0,493 og 0,498. Regn ut konsentrasjonene i de tre prøvene. Hva er gjennomsnittet og standardavvikene? Filnavn: spectrofotometry.py.

(Hentet fra *GEO–KJM1040*, oppgave 9.2.)

### <span id="page-16-0"></span>Oppgave 5.4: pH-måling

De tre vanligste måten for å bestemmer pH i en løsning er med pH-papir, titrering og pH-elektrode. En kjemiker måler pHen i Coca Cola med de tre metodene, og hvert eksperiment blir gjennomført 100 ganger. Resultatene fra målingene er på [http://heim.](http://heim.ifi.uio.no/~inf1100/kjemi/pH_data.dat) [ifi.uio.no/~inf1100/kjemi/pH\\_data.dat](http://heim.ifi.uio.no/~inf1100/kjemi/pH_data.dat).

a) Beregn gjennomsnittet for hvert av eksperimentene.

b) Beregn standardavviket for hvert av eksperimentene.

c) Beregn det relative gjennomsnittet for hvert av eksperimentene.

d) Kjemikeren godtar bare resultater der det relative standardavviket er mindre enn 5 %. Oppfyller noen av eksperimentene dette kravet?

e) Plot histogrammene til de tre eksperimentene med 20 stolper. Filnavn: pH\_measuring.py. (Hentet fra *GEO–KJM1040*, oppgave 12.1.)

#### <span id="page-17-0"></span>Oppgave 5.5: Bjerrumplot

Likevektskonsentrasjonene til CO<sub>2</sub>(aq), HCO<sub>3</sub><sup>-</sup>(aq) og CO<sub>3</sub><sup>2-</sup>(aq) er avhengig av pHen i løsningen. Andelen av konsentrasjonene til hver er gitt ved

$$
\[CO_{2}(aq)\] = \frac{\left[H^{+}(aq)\right]^{2}}{\left[H^{+}(aq)\right]^{2} + K_{1}\left[H^{+}(aq)\right] + K_{1}K_{2}},
$$

$$
\[HCO_{3}^{-}(aq)\] = \frac{K_{1}\left[H^{+}(aq)\right]}{\left[H^{+}(aq)\right]^{2} + K_{1}\left[H^{+}(aq)\right] + K_{1}K_{2}},
$$

$$
\[CO_{3}^{2-}(aq)\] = \frac{K_{1}K_{2}}{\left[H^{+}(aq)\right]^{2} + K_{1}\left[H^{+}(aq)\right] + K_{1}K_{2}}
$$

 $\det K_1 = 5.01\cdot 10^{-7}$  og  $K_2 = 4.79\cdot 10^{-11}$  er likevektskonstantene for reaksjonene CO<sub>2</sub> +  $H_2O \rightleftharpoons H^+ + HCO_3^-$  og  $HCO_3^- \rightleftharpoons H^+ + CO_3^{2-}$ .

a) Plot konsentrasjonene av CO<sub>2</sub>(aq), HCO<sub>3</sub><sup>-</sup>(aq) og CO<sub>3</sub><sup>-2</sup>(aq) i samme vindu mot pHen. La pH *∈* [4*,* 12].

**b)** Hvor skjærer kurvene til  $\left[CO_{2}\left(aq\right)\right]$  og  $\left[{\rm HCO}_{3}^{-}\left(aq\right)\right]$  hverandre og hvor skjærer kurvene til  $[\text{HCO}_3^-(\text{aq})]$  og  $[\text{CO}_3^{2-}(\text{aq})]$  hverandre? Filnavn: bjerrum\_plot.py.

#### <span id="page-17-1"></span>Oppgave 5.6: Haber-Bosch-prosessen

Haber-Bosch-prosessen bruker for å fremstiller ammoniakk ved likevektsreaksjonen

$$
N2+3H2 \implies 2NH3.
$$

Likevekter oppfyller likningene

$$
\Delta_{\rm r} G = -RT \ln K_{\rm eq}
$$
  

$$
\Delta_{\rm r} G = \Delta_{\rm r} H - T \Delta_{\rm r} S
$$

der *R* er gasskonstanten og *T* er temperaturen.

Data for temperatur og likevektskonstanter er i filen [http://heim.ifi.uio.no/~inf1100/](http://heim.ifi.uio.no/~inf1100/kjemi/data_121.dat) [kjemi/data\\_121.dat](http://heim.ifi.uio.no/~inf1100/kjemi/data_121.dat).

- a) Beregn  $\Delta_{r}G$  for hver temperatur.
- **b)** Plot  $\Delta_{\rm r}$ *G* mot *T*.
- c) Utfør lineærregresjon og bestem *∆*r*H* og *∆*r*S*.

d) Det viser seg at *<sup>∆</sup>*r*<sup>H</sup>* <sup>=</sup> *<sup>−</sup>*92*,*22 kJ mol*−*<sup>1</sup> . Hva er den relative feilen? Kan du tenke deg hva den kommer av? Filnavn: Haber\_Bosch.py. (Hentet fra *GEO–KJM1040*, oppgave 12.2.)

#### <span id="page-18-0"></span>Oppgave 5.7: Damptrykk

Alle kondenserte faser, det vil si væsker og faste stoffer, har *damptrykk*. Damptrykk er at molekyler flykter fra overflaten og blir til gass. Denne gassen skaper et trykk, damptrykket. Kokepunkt er definert som den temperaturen der damptrykket er lik trykket til omgivelsene. Damptrykket kan beskrives ved Clausius-Clapeyrons likning,

$$
\underbrace{\ln P}_{y} = -\frac{\Delta_{\text{vap}}H}{\underbrace{R}_{a}} \cdot \underbrace{\frac{1}{T}}_{x} + \underbrace{C}_{b}
$$

der *P* er damptrykket, *∆*vap*H* er fordampningsentalpien, *R* er gasskonstanten, *T* er temperaturen og *C* er en konstant.

a) Last inn temperatur og damptrykk fra filen [http://heim.ifi.uio.no/~inf1100/](http://heim.ifi.uio.no/~inf1100/kjemi/vap_pres.dat) [kjemi/vap\\_pres.dat](http://heim.ifi.uio.no/~inf1100/kjemi/vap_pres.dat) og utfør lineærregresjon.

b) Hva er kokepunktet til Hg? Filnavn: vapor\_pressure.py. (Hentet fra *GEO–KJM1040*, oppgave 14.3.)

#### <span id="page-18-1"></span>Oppgave 5.8: Aktiveringsenergi

Ved hjelp av logaritmer kan Arrhenius likning skrives som

$$
\underbrace{\ln k}_{y} = -\frac{E_{\rm a}}{R} \cdot \underbrace{\frac{1}{T}}_{x} + \underbrace{\ln A}_{b}
$$

der *k* er reaksjonshastigheten, *E*<sup>a</sup> er aktiveringsenergien, *R* er gasskonstanten, *T* er temperaturen og *A* er en konstant.

Nedbryting av lystgass, N2O, til nitrogen og et oksygenatom er en andreordens reaksjon. Reaksjonshastigheten blir målt ved forskjellige temperaturer:

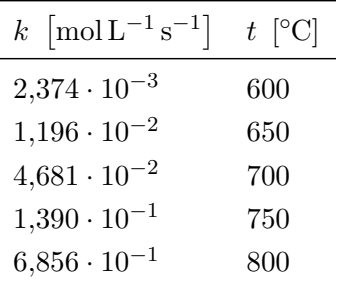

a) Plot dataene og finn et uttrykk for den best tilpassede linjen .

**b)** Hva er  $E_a$  og  $A$ ? Filnavn: activation\_energy.py.

#### <span id="page-19-0"></span>Oppgave 5.9: Bølgefunksjon

For en bestemt partikkel er bølgefunksjonen gitt ved

$$
\psi(x) = Ae^{-2|x|}e^{-3i}
$$

der *A* er en konstant og *i* er den imaginære enheten ( $i^2 = -1$ ). For  $\psi$  skal være en gyldig bølgefunksjon, må

$$
\int_{-\infty}^{\infty} \psi^*(x) \cdot \psi(x) \, dx = 1
$$

der *ψ∗* er komplekskonjungatet av *ψ*. Beregn *A*. Filnavn: wave\_function.py.

#### <span id="page-19-1"></span>Oppgave 5.10: Bohrs atommodell

I denne oppgaven skal vi se på bevegelsen til et elektron rundt kjernen i Bohrs atommodell. Dette er en *svært* forenklet modell, men kan illustrere enkelte eksempler. Konvertering fra polare koordinater til kartesiske koordinater gjøres ved

$$
x = r \cos \theta,
$$
  

$$
y = r \sin \theta
$$

der *r* er avstanden til origo og *θ* er vinkelen fra *x*-aksen til punktet.

a) Plot en sirkel ved å holde *r* konstant og variere *θ*.

b) I følge de Broglie oppfører elektroner seg som stående bølger som vil si at nullpunktene til bølgen ikke endrer seg. Legg inn en slik bølge ved å la  $r = r_0 + A \sin(n\theta)$  det  $r_0$ er gjennomsnittlig avstand til origo, *A* er amplituden og *n* er antall nullpunkter per omdreining. *A* bør være liten i forhold til  $r_0$ .

c) Hva skjer om *n* ikke er et heltall?

Hint. Prøv med flere omdreininger. Filnavn: bohrs\_model.py. (Hentet fra *GEO–KJM1040*, oppgave 6.5.)

## <span id="page-20-0"></span>Oppgave 5.11: Orbitalplott

Tverrsnitt av orbitalene til et atom med ett elektron kan lett plottes i polarkoordinater siden bølgefunksjonen i et bestemt plan er gitt ved

$$
\psi(r,\theta) = R(r) \cdot Y_l(\theta).
$$

Følgende tabell gir *R* og *Y<sup>l</sup>* for noen utvalgte orbitaler.

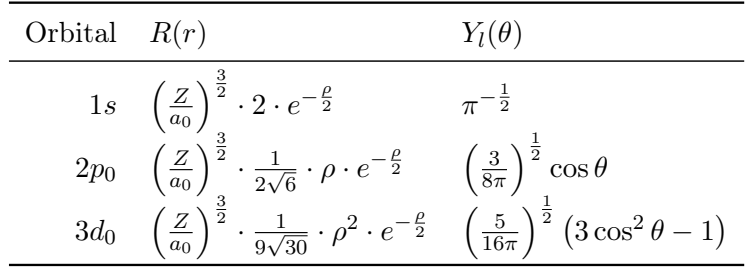

I tabellen er  $\rho = \frac{2Zr}{n a_0}$  $\frac{2Zr}{na_0}$ ,  $a_0 = 52.92$  pm, *Z* er atomnummer og *n* er skallnummer.

Plot 1*s*-orbitalen til hydrogen, 2*p*<sub>0</sub>-orbitalen til karbon og 3*d*<sub>0</sub>-orbitalen til jern med contourf.

Filnavn: orbital\_plot.py.

(Hentet fra *GEO–KJM1040*, oppgave 13.2.)

### <span id="page-22-1"></span><span id="page-22-0"></span>Oppgave 6.1: Autotitrator

En autotitrator er et instrument som kan gjøre titreringer, for eksempel pH-titreringer. En autotitrator har titrert 0*,*05 M NaOH mot en ukjent, enprotisk syre og skriver pHverdiene og volum tilsatt base til en filen [http://heim.ifi.uio.no/~inf1100/kjemi/](http://heim.ifi.uio.no/~inf1100/kjemi/autotitrator.dat) [autotitrator.dat](http://heim.ifi.uio.no/~inf1100/kjemi/autotitrator.dat). Vi definerer ekvivalenspunktet til det midten av intervallet der stigningen er størst og halvtitrerpunktet til midten av det intervallet der stigningen er minst.

a) Hva er ekvivalenspunktet?

b) Hva er halvtitrerpunktet?

c) Hva er forskjellen mellom halvtitrerpunktet og halve ekvivalenspunktet?

d) Hva er p*K*<sup>a</sup> til syren? Filnavn: autotitrator.py.

### <span id="page-22-2"></span>Oppgave 6.2: Grunnstoffdata

Filen [http://heim.ifi.uio.no/~inf1100/kjemi/periodic\\_table.csv](http://heim.ifi.uio.no/~inf1100/kjemi/periodic_table.csv) inneholder data for alle grunnstoffene.

Lag et skript med funksjonen element\_data(element, data) der element er et atomnummer og data er en tekststreng som tilsvarer en "overskrift" i datafilen som returnerer dataen for grunnstoffet.

Filnavn: element\_data.py.

#### <span id="page-24-1"></span><span id="page-24-0"></span>Oppgave 7.1: Grunnstoff

Lag en klasse Element med klassevariablene a\_num som er atomnummeret, sym som symbolet, name som er navnet, mass som er atommassen i u, e\_config som er elektronkonfigurasjonen, ox\_num som er en liste av vanlige oksidasjonstall, melt\_pnt som er smeltepunkt i K, boil\_pnt som er kokepunkt i K og el\_neg som er elektronegativiteten.

"Lag" karbon ved å lage en instans av klassen med riktig data som du kan finne det i et bra periodesystem eller på Internett. Filnavn: element.py.

#### <span id="page-24-2"></span>Oppgave 7.2: Periodesystemet

Filen [http://heim.ifi.uio.no/~inf1100/kjemi/periodic\\_table.csv](http://heim.ifi.uio.no/~inf1100/kjemi/periodic_table.csv) inneholder data for grunnstoffene. De kommaseparerte kolonnene inneholder data for atomtall, symbol, engelsk navn, atommasse i u, smeltepunkt (K) og kokepunkt (K).

a) Lag en klasse PeriodicTable med metoden \_\_init\_\_(self, src), der src er banen til filen periodic\_table\_simple.csv, som leser filen og lager instanser av klassen Element fra oppgave [7.1](#page-24-1) for hvert grunnstoff.

b) Test at skriptet fungerer ved å printe ut de kjemiske forkortelsene til alle grunnstoffene.

Filnavn: periodic\_table.py.

#### <span id="page-24-3"></span>Oppgave 7.3: Elektronkonfigurasjon

a) Lag et skript med funksjonen e\_config\_long(a\_num) der a\_num er et atomnummer som bruker skriptet i oppgave [7.2](#page-24-2) til å returnere den utvidede elektronkonfigurasjonen, for eksempel  $1s^2 2s^2 2p^6 3s^2 3p^6 3d^6 4s^2$  i stedet for [Ar] $3d^6 4s^2$ .

b) Test at skriptet fungerer ved å printe ut den fullstendige elektronkonfigurasjonen til bly og sjekke at det stemmer.

Filnavn: electron\_configuration.py.

### <span id="page-25-0"></span>Oppgave 7.4: Bindingstype

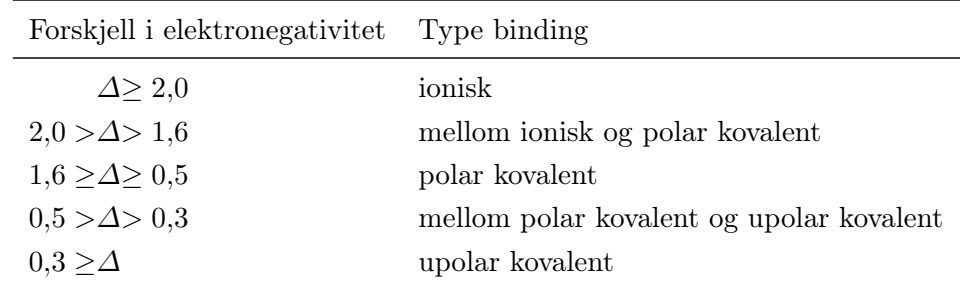

Bindingstypen mellom to atomer kan grovt sett klassifiseres ut fra forskjellen i elektronegativitet, *∆*.

a) Lag en funksjon binding type(element1, element2) som tar to instanser av klassen Element fra oppgave [7.1](#page-24-1) og returnerer en tekststreng med bindingstypen.

b) Hva slags binding er det i LiF, BrCl, mellom K og O i  $K_2O$  og mellom H og C i CH<sub>4</sub>? Filnavn: binding\_type.py.

(Hentet fra *GEO–KJM1040*, oppgave 10.1.)

### <span id="page-25-1"></span>Oppgave 7.5: Molekyl

Lag en klasse Molecule med metoden \_\_init\_\_(formula) der formula er en tekststreng for molekylformelen (for eksempel 'CH3Br') som har variabelen molar\_mass som returnerer den molare massen.

Test skriptet ved å regne ut den molare massen til  $C_{12}H_{22}O_{11}$  og HCl ved hjelp av skriptet og for hånd.

Filnavn: molecule.py.

#### <span id="page-25-2"></span>Oppgave 7.6: Periodiske trender

a) Plot av elektronaffiniteten mot atomnummer.

b) Gjør det samme som i a, men med antallet vanlige oksidasjonstall.

c) Gjør det samme som i a, men med kokepunktet.

d) Gjør det samme som i a, men med elektronegativiteten. Filnavn: periodic\_trends.py. (Hentet fra *GEO–KJM1040*, oppgave 10.2 og 10.3.)

## <span id="page-26-0"></span>Oppgave 7.7: Diffusjon

Bevegelsen til enkeltpartikler kan ofte beskrives som Brownske bevegelser eller virrevandring. På en vannoverflate legges 1 000 pollenkorn i et punkt. Bevegelsen til pollenkornene kan modelleres ved at for hvert sekund som går beveger hvert korn seg en tilfeldig avstand som er normalfordelt med forventning 0 mm og standardavvik 0*,*05 mm.

a) Lag video av pollenkornenes posisjon fra 0 til 100 sekunder.

b) Lag et plot av gjennomsnittlig avstand til origo kvadrert mot tid. Hva ser du? Filnavn: diffusion.py.

#### <span id="page-28-1"></span><span id="page-28-0"></span>Oppgave 8.1: Radioaktiv stråling

Sannsynligheten for at en radioaktive kjerne henfaller i løpet av én tidsenhet kalles *λ*, og dens sammenheng med halveringstiden, *T*1*/*<sup>2</sup> , er

$$
\lambda \cdot T_{1/2} = \ln 2.
$$

a) Lag et Python-skript som simulerer henfallet av 10 000 atomer <sup>99</sup>Mo til 99mTc[∗](#page-28-3) og plotter hvor mye det er igjen av <sup>99</sup>Mo og hvor mye 99mTc som er produsert i løpet av én uke. Halveringstiden til <sup>99</sup>Mo er 2,7489 dager.

b) <sup>99m</sup>Tc henfaller igjen til <sup>99</sup>Tc som er tilnærmet stabilt på denne tidsskalaen. Halveringstiden til 99mTc er 6,0058 timer. Modifiser skriptet ditt slik at det plotter hvor mye 99mTc det er mot tid.

c) Lag et plott av hvor mange desintegrasjoner det er per tidsenhet. Filnavn: radioactive\_radiation.py.

#### <span id="page-28-2"></span>Oppgave 8.2: Rene isotoper

Til et eksperiment trengs det radioaktivt <sup>108</sup>Ag, og for eksperimentet er det viktig at det ikke er noen andre radioaktive isotoper til stede.

<sup>108</sup>Ag kan produseres ved å bestråle naturlig sølv med nøytroner, men <sup>110</sup>Ag produseres også siden naturlig sølv består av  $52\%$ <sup>107</sup>Ag og 48 %  $^{109}$ Ag. 50 g naturlig sølv bestråles i 30 min. Reaksjonshastigheten er

$$
R = \sigma \phi N_T,
$$

 $\sigma$ <sup>107</sup> $_{\rm Ag}$  = 37,65 b,  $\sigma$ 109 $_{\rm Ag}$  = 90,26 b,  $\phi = 1\cdot 10^{12}$  nøytroner s $^{-1}$  cm $^{-2}$  og  $N_T$  er antallet atomer av isotopet som bestråles. 1 b = 1 *·* <sup>10</sup>*−*<sup>24</sup> cm<sup>2</sup> . <sup>108</sup>Ag en halveringstid på 2*,*37 min og <sup>110</sup>Ag har halveringstid på 24*,*56 s der begge henfaller til stabile isotoper av kadmium.

a) Plot mengden  $^{108}$ Ag og  $^{110}$ Ag mot tid fra starten av strålingen til det praktisk talt ikke er noe  $^{108}$ Ag eller  $^{110}$ Ag igjen.

b) Hvor lenge etter endt bestråling må man vente for mengden  $^{108}$ Ag er mer enn 99,9 % av mengden av radioaktive isotoper til stede? Filnavn: pure\_isotopes.py.

<span id="page-28-3"></span><sup>∗</sup>m-en betyr at technetiumet er *metastabilt* som betyr at kjernen er eksitert.

### <span id="page-30-1"></span><span id="page-30-0"></span>Oppgave 9.1: Enheter

Lag en modul unit med klassen Unit som kan gjøre enkel aritmetikk med enheter. Klassen skal initialiseres med metoden \_\_init\_\_(self, baseunit). Klassen skal kunne gjøre følgende type aritmetikk.

```
$ python -i units.py
>>> J = kg * m**2 / s**2
>>> print J
m^2*kg*s^-2
```
Filnavn: units.py.

#### <span id="page-30-2"></span>Oppgave 9.2: Størrelser

Lag en module quantity med klassen Quantity som skal kunne gjøre enkel aritmetikk med tall med enheter. Klassen skal initialiseres med metoden \_\_init\_\_(self, value, unit). Klassen skal kunne gjøre følgende type aritmetikk.

```
$ python -i quantities.py
>>> J = kg * m**2 / s**2
>>> print J
1.0 m^2*kg*s^-2
>>> R = 8.3145 * J / K / mol
>>> print R
8.3145 m^2*kg*s^-2*K^-1*mol^-1
>>> NA = mol**-1 * 6.0221e23
>> kB = R / NA
>>> print kB
1.38066455223261e-23 m^2*kg*s^-2*K^-1
>>> a = 5.3 * mol; b = 1.5 * mol
>>> print a + b
6.8 mol
>>> print a - b
3.8 mol
>>> atm = 101325 * kg / m / s**2; L = 1e-3 * m**3
```

```
>>> R_alt = 0.082057 * L * atm / K / mol
>>> abs(R - R_alt) < 1e-3True
```
Filnavn: quantities.py.

### <span id="page-32-1"></span><span id="page-32-0"></span>Oppgave E.1: Partikkelakselerator

I en kjernereaktor kan man bestråle naturlig <sup>98</sup>Mo med nøytroner, og det dannes <sup>99</sup>Mo. Hastigheten til produksjonen er

$$
R = \sigma \phi N_T,
$$

der *R* er reaksjonshastigheten i atomer s*−*<sup>1</sup> , *σ* er tverrsnittet[∗](#page-32-3) i b = 10*−*<sup>24</sup> cm<sup>2</sup> , *ϕ* er partikkelfluksen[†](#page-32-4) i nøytroner cm*−*<sup>2</sup> s *<sup>−</sup>*<sup>1</sup> og *N<sup>T</sup>* er antallet atomer som bestråles.

**a)** 5,00 g <sup>98</sup>Mo bestråles av en nøytronståle med fluks lik 10<sup>12</sup> nøytroner s<sup>−1</sup> cm<sup>−2</sup> i én uke. Tverrsnittet til <sup>98</sup>Mo er 412 mb. Lag et Python-skript som plotter hvor mye molybden-99 som er blitt produsert.

b) <sup>99</sup>Mo er radioaktivt og henfaller til 99mTc med en halveringstid på 2*,*7 dager. Lag et plot av hvor mye <sup>99</sup>Mo som er til stede.

c) Etter bestrålingen skal produktet fraktes til et sykehus. Dette tar 2 dager. Lag et plot av hvor mye <sup>99</sup>Mo som er til stede. Hvor mye <sup>99</sup>Mo får sykehuset levert? Filnavn: particle\_accellerator.py.

### <span id="page-32-2"></span>Oppgave E.2: Reaksjonshastighet

Syklopropan er ustabilt og brytes ned til propen ved en førsteordens reaksjon. Ved 500 *◦*C er hastighetskonstanten  $6,7 \cdot 10^{-4} \text{ s}^{-1}$ .

a) I en beholder er konsentrasjonen av syklopropen 0*,*25 mol dm*−*<sup>3</sup> . Plot konsentrasjonen av syklopropan og propen mot tid over én time.

Hydrogen og nitrogenmonoksid reagerer og blir til nitrogen og vann ved en reaksjon tredjeordens reaksjon. Reaksjonen er førsteordens med hensyn på hydrogen og andreordens med hensyn på nitrogenmonoksid. Ved 1280 *◦*C er reaksjonshastigheten  $2,5 \cdot 10^2 \,\mathrm{mol}^{-1} \,\mathrm{dm}^{-2} \,\mathrm{s}^{-1}.$ 

b) I en beholder er det hydrogen og nitrogenmonoksid konsentrasjoner henholdsvis lik <sup>2</sup>*,*<sup>92</sup> *·* <sup>10</sup>*−*<sup>2</sup> mol dm*−*<sup>3</sup> og <sup>5</sup>*,*61 mol dm*−*<sup>3</sup> . Plot konsentrasjonen av hydrogen, nitrogenmonoksid, nitrogen og vann mot tid over 1 millisekund.

<span id="page-32-3"></span><sup>∗</sup>Tverrsnittet til en kjerne sier noe om hvor lett den reagerer i kjernereaksjoner.

<span id="page-32-4"></span><sup>†</sup>Hvor mange partikler som strømmer gjennom et areal per tidsenhet.

Filnavn: reaction\_rate.py.

#### <span id="page-33-0"></span>Oppgave E.3: Likevekt

Reaksjonenhastigheten til reaksjonen

$$
2\,\mathrm{NO}_2(g) + 7\,\mathrm{H}_2(g) \,\longrightarrow\, 2\,\mathrm{NH}_3(g) + 4\,\mathrm{H}_2\mathrm{O}\,(l)
$$

er gitt ved

$$
r_{\rm f} = k_{\rm f} \,[\text{NO}_2]^2 \,[\text{H}_2]^7
$$
.

Reaksjonenhastigheten til den motsatte reaksjonen

$$
2\,\mathrm{NH}_3\left(g\right)+4\,\mathrm{H}_2\mathrm{O}\left(l\right)\,\longrightarrow\,2\,\mathrm{NO}_2\left(g\right)+7\,\mathrm{H}_2\left(g\right)
$$

er gitt ved

$$
r_{\rm r} = k_{\rm r} \left[{\rm NH_3}\right]^2.
$$

Målinger viser at  $k_f = 9{,}71 \cdot 10^{-3} \text{ M}^{-8} \text{s}^{-1} \text{ og } k_r = 6{,}18 \cdot 10^{-2} \text{ M}^{-1} \text{s}^{-1}$ .

I en lukket beholder er konsentrasjon til NO<sup>2</sup> , H<sup>2</sup> og NH<sup>3</sup> henholdsvis 1*,*32 mol dm*−*<sup>3</sup> , 0*,*98 mol dm*−*<sup>3</sup> og 1*,*06 mol dm*−*<sup>3</sup> .

a) Lag er skript som plotter konsentrasjonene av stoffene over ett sekund.

**b)** Plot  $\left[\text{NH}_3\right]^2 / \left(\left[\text{NO}_2\right]^2 \left[\text{H}_2\right]^7\right)$  mot tid.

c) Hva er likevektskonstanten for denne reaksjonen, og hvilken sammenheng har den med oppgave b?

Filnavn: equilibrium.py.

#### <span id="page-33-1"></span>Oppgave E.4: Enzym

I den enzymkatalyserte reaksjonen

$$
E + S \underset{k_\mathrm{r}}{\overset{k_\mathrm{f}}{\rightleftharpoons}} ES \overset{k_\mathrm{c}}{\rightarrow} E + P
$$

er alle trinnene førsteordens med hensyn på konsentrasjonen til reaktantene i trinnet. For et bestemt enzym er  $k_f = 8,32 \cdot 10^4 \text{ mol}^{-1} \text{ dm}^{-3} \text{ s}^{-1}$ ,  $k_r = 1,82 \cdot 10^{-2} \text{ s}^{-1}$  og  $k_c =$  $5,06 \cdot 10^{-2} \text{ s}^{-1}.$ 

Til en beholder ble enzymer og substrater tilsatt slik at konsentrasjonene ble henholdsvis 1*,*22 µmol dm*−*<sup>3</sup> og 2*,*02 µmol dm*−*<sup>3</sup> .

Plot konsentrasjonen av substrat, produkt, enzym og enzym-substratkompleks mot tid i samme vindu.

Filnavn: enzyme.py.